## **Astra Linux Special Edition 1.7: NVidia**

- $\bullet$  [NVidia](#page-0-0)
- $\bullet$  [NVidia](#page-0-1)
- 
- ⊕  **:**
- Astra Linux Special Edition .10015-01 ( 1.7) (extended)
- Astra Linux Special Edition .10015-10 (extended)
- Astra Linux Special Edition .10015-17 (extended) Astra Linux Special Edition .10015-37 ( 7.7)
- (extended)

NVidia. NVidia ( DKMS) Astra Linux Special Edition 1.7 (. [Astra Linux Special Edition x.7: , \)](https://wiki.astralinux.ru/pages/viewpage.action?pageId=149062354).

**!** Astra Linux, . . [, Astra Linux Special Edition.](https://wiki.astralinux.ru/pages/viewpage.action?pageId=63802854) () [. 7.2 1]. Docker- rootless-, () [. 7.2.1] [. 7.2.7] .

## <span id="page-0-0"></span>NVidia

1. /etc/X11/xorg.conf:

```
rm /etc/X11/xorg.conf
dpkg-reconfigure xserver-xorg
```
2. Nouveau, /etc/modprobe.d/blacklist.conf

**blacklist nouveau** options nouveau modeset=0

/etc/initramfs-tools/modules nouveau modeset=1

```
#nouveau modeset=1G)
```
:

update-initramfs -u -k all

```
echo blacklist nouveau >> /etc/modprobe.d/blacklist.conf
echo options nouveau modeset=0 >> /etc/modprobe.d/blacklist.conf
sed -i -e "s/^[[:space:]]*nouveau[[:space:]]\+modeset[[:space:]]*=[[:
space:]]*1/#nouveau modeset=1/" /etc/initramfs-tools/modules
update-initramfs -u -k all
```
3. .

## <span id="page-0-1"></span>NVidia

NVidia:

```
a. 
b. 
c. 
     \ddot{\phantom{1}} ;
      ;
```
2. :

sudo apt update

3. :

apt policy ^nvidia-driver

4. nvidia-detect . ( - 495):

```
sudo apt install nvidia-detect-495
```
5. nvidia-detect :

.

nvidia-detect

6. :

sudo apt install nvidia-driver-<\_>

## Nvidia

Nvidia Nouveau :

1. /etc/X11/xorg.conf;

rm /etc/X11/xorg.conf dpkg-reconfigure xserver-xorg

2. Nvidia:

```
apt remove --purge --yes --force-yes nvidia*
apt remove --purge --yes --force-yes libnvidia*
apt remove --purge --yes --force-yes xserver-xorg-video-n*
for nvdeb in `dpkg -l | grep nvidia`; do
     apt remove --purge --yes --force-yes $nvdeb
done
```
3. GL mesa :

```
apt install --reinstall --yes --force-yes xserver-xorg-core libgl1 
libgl1-mesa-dri libgl1-mesa-glx libglapi-mesa libgles2 libgles2-mesa 
libglew2.0 libglewmx1.13 libglu1-mesa libglvnd0 libglx-mesa0 libglx0
```
4. Nvidia:

for nvdriver in `find /lib/modules -type f -name "nvidia\*"`; do echo "\$nvdriver"

```
 mv -f $nvdriver ${nvdriver}-$$-backup
done
depmod -a
```
5. ( ) /etc/modprobe.d/blacklist.conf, Nouveau:

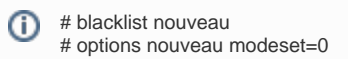

6. /etc/initramfs-tools/modules

nouveau modeset=1

update-initramfs -u -k all

7. .

 $\odot$ Nvidia Nvidia astra-nvidia, .